*ImmunoTD (Иммунотурбидиметрический)*

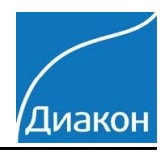

#### Параметры для ввода в программу анализатора Architect с8000 / с4000

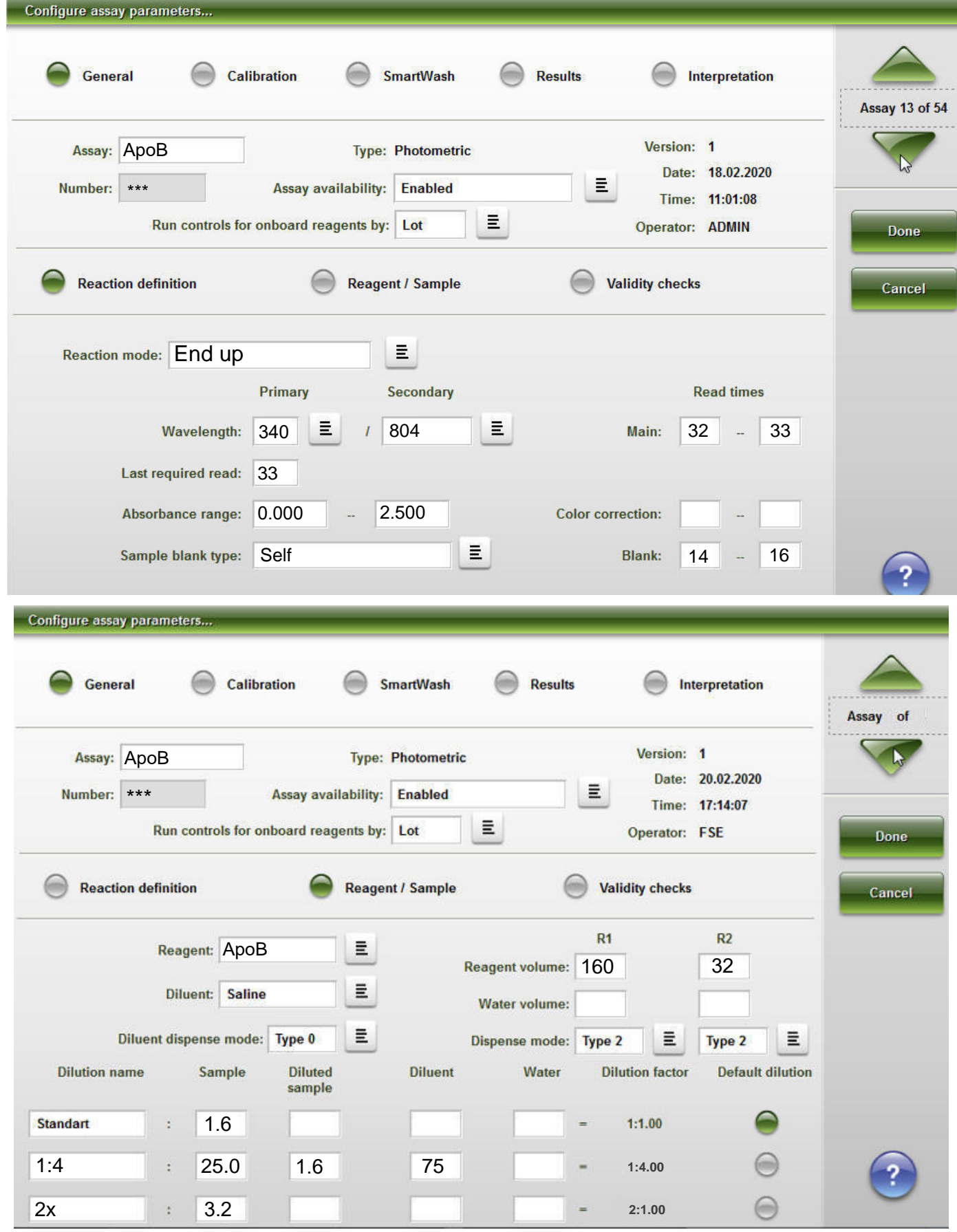

/Диакон

*ImmunoTD (Иммунотурбидиметрический)*

#### Параметры для ввода в программу анализатора Architect с8000 / с4000

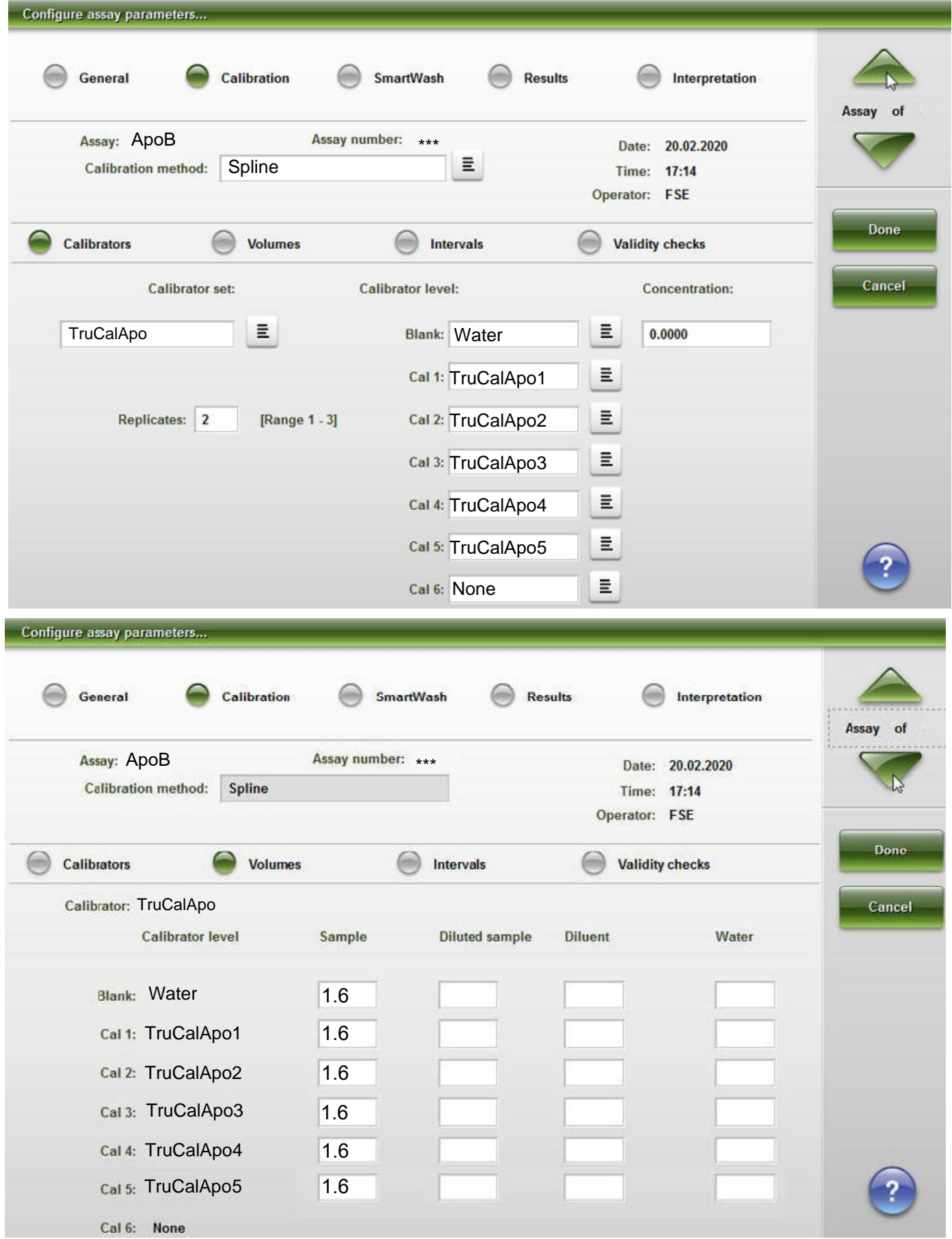

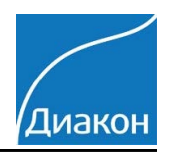

ImmunoTD (Иммунотурбидиметрический)

#### Параметры для ввода в программу анализатора Architect c8000 / c4000

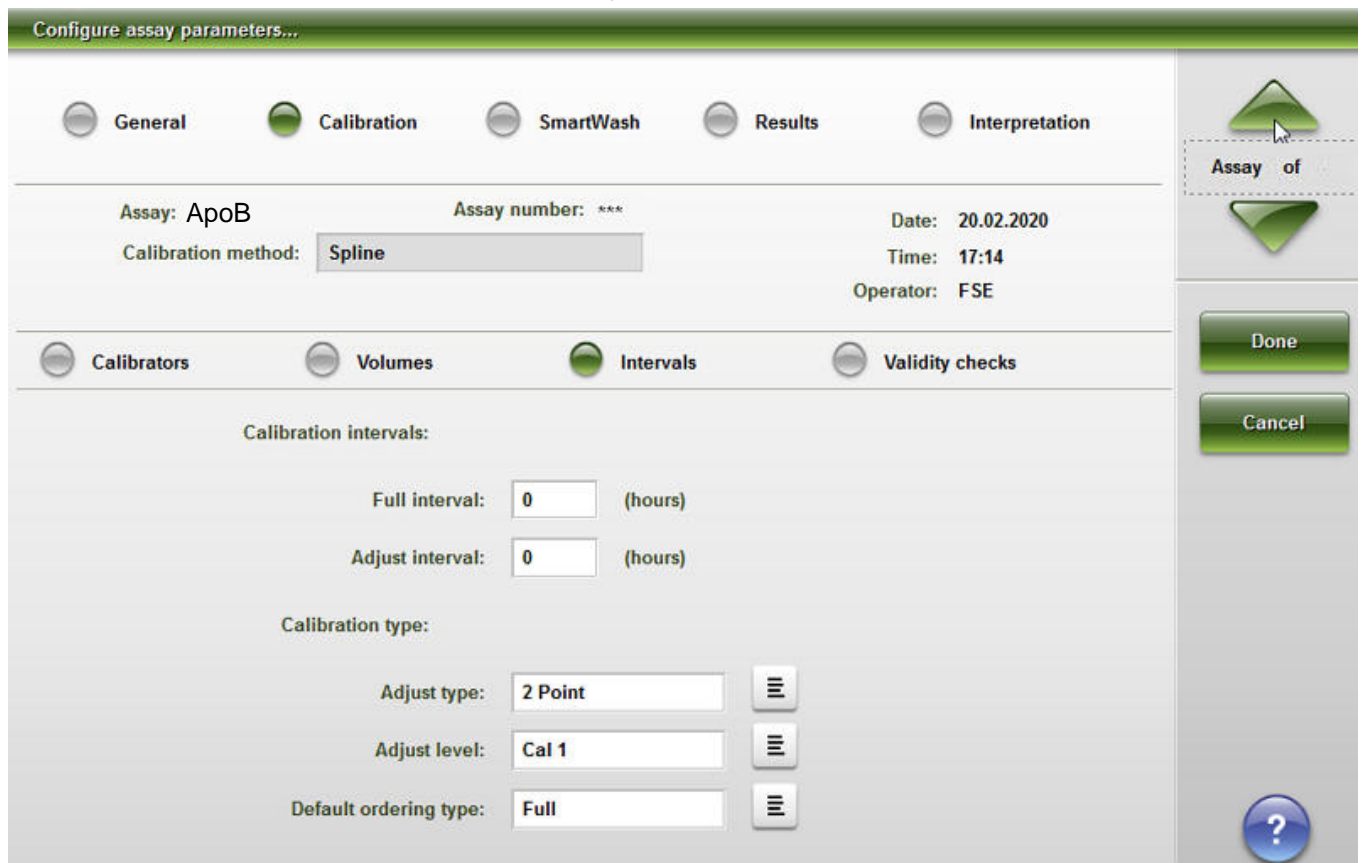

Единицы измерения - г/л; знаков после запятой 3 (Configure result units).

Диапазон метода 0.00 -2.55 г/мл (

 $\lambda$ 

Референсные интервалы: Муж.0.8-1.55 г/л, Жен.0.75-1.5 г/л (Configure assay parameters\ esults). При наличии ЛИС, не обязательно.

Диапазон нормальных значений указан в соответствии с рекомендациями

производителя реагентов.

Калибратор TruCal ApoA/B, готовится 5 уровней (см инструкцию), нулевой - вода (или физраствор).

Контроль по TruLab Lipid уровень 1 и уровень 2 или TruLab N и TruLab P.

#### Ниже приведен возможный вариант настройки авторазбавления калибратора на борту Не проверено!

Не Проверено! возможная установка для авторазбавления калибратора.

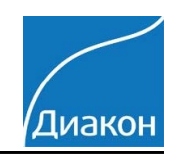

# Параметры для ввода в программу анализатора Architect с8000 / с4000

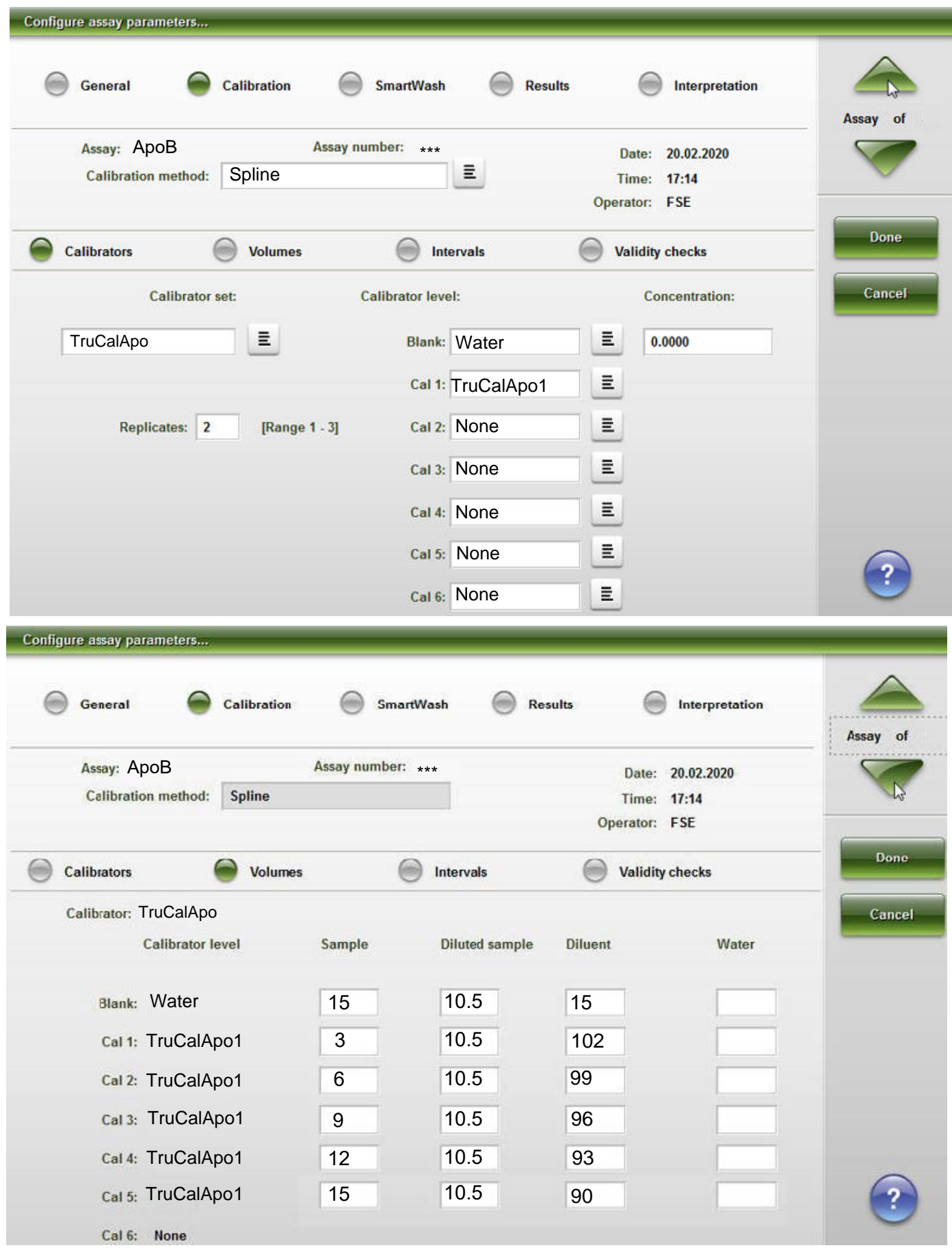